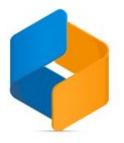

# Release Notes - Visma.Net API

Version 8.15

# Contents

| Release Notes - Visma.Net API                                                       |                                                | 0 |
|-------------------------------------------------------------------------------------|------------------------------------------------|---|
| Version 8.15                                                                        |                                                | 0 |
| New Features in API                                                                 |                                                | 2 |
| CustomerVatZoneId available in new                                                  | endpoints                                      | 2 |
| Update "note" field on Supplier Invoid                                              | ces                                            | 2 |
| Expose Warehouse Defaults on Inve                                                   | ntory Endpoint (GET)                           | 2 |
| Expose InvoiceAddress via Custome<br>Invoice/CustomerCreditNote/Custom<br>Endpoints | erDebitNote/CustomerOverdueCharge              | 2 |
| Get supplier details on Inventory end                                               | point                                          | 3 |
| 2.Improvements in API                                                               |                                                | 3 |
| "CompletePoLine" field not effecting<br>Receipt Endpoint                            | its corresponding value in the UI via Purchase | 3 |
| PUT Supplierinvoice - "Due date" Fie                                                | ld                                             | 3 |
| API allows to set disabled fields on the Supplier Invoice Endpoint                  | ne UI for "Purchase Credit Note" type via      | 4 |

## **New Features in API**

#### CustomerVatZoneld available in new endpoints

The field CustomerVatZoneId is available for POST/PUT on the following endpoints:

- I CustomerInvoice
- I CustomerDebitNote
- I CustomerCreditNote

and for GET on:

- I CustomerInvoice
- I CustomerDebitNote
- I CustomerCreditNote
- I CustomerOverdueCharge
- I CustomerCreditWriteOff

See the <u>swagger documentation</u> for more information. <u>Related API Developer Forum Case</u>

### Update "note" field on Supplier Invoices

You are now able to update note on the header and lines on prebooked and released supplier invoices.

See the <u>swagger documentation</u> for more information. <u>Related API Developer Forum Case</u>

## **Expose Warehouse Defaults on Inventory Endpoint (GET)**

You are now able to GET warehouse details on the inventory endpoint. See the <u>swagger</u> <u>documentation</u> for more info. <u>Related API Developer Forum Case</u>

Invoice address fields on new customer endpoints

## Expose InvoiceAddress via Customer Invoice/CustomerCreditNote/CustomerDebitNote/CustomerOverdue Charge Endpoints

The fields for invoice address are now available on CustomerInvoice/CustomerCreditNote/CustomerDebitNote/CustomerOverdueCharge endpoint. {GET} They are visible via expandInvoiceAddress=true for GET all.

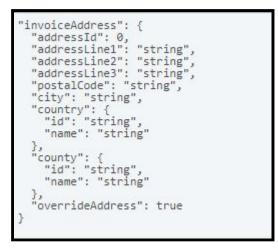

See the <u>swagger documentation</u> for more info. <u>Related API Developer Forum Case</u>

### Get supplier details on Inventory endpoint

You are now able to GET supplier details on the inventory endpoint. They are visible via **ExpandSupplierDetails=true** for GET all.

See the <u>swagger documentation</u> for more info. <u>Related API Developer Forum Case</u>

## 2.Improvements in API

## "CompletePoLine" field not effecting its corresponding value in the UI via Purchase Receipt Endpoint

Earlier, the value of completePoLine was ignored and was not set correctly when it was specified. This has now been fixed. Related API Developer Forum Case

#### PUT Supplierinvoice - "Due date" Field

You are now able to edit duedate on supplierinvoice as long as the document is not closed. Related API Developer Forum Case

## API allows to set disabled fields on the UI for "Purchase Credit Note" type via Supplier Invoice Endpoint

Earlier, you were wrongfully able to set CreditTerms, DueDate and CashDiscountDate via the API on a credit note on supplierinvoice. This has now been fixed. Related API Developer Forum Case